#### **IM 1003: Computer ProgrammingSelf-defined Data Types in C**

Ling-Chieh Kung

#### Department of Information ManagementNational Taiwan University

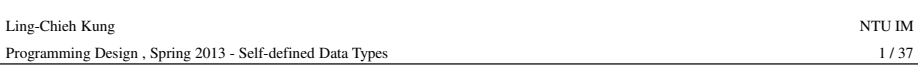

### **Outline**

- **struct**
- **typedef**
- **struct** with member functions

# **Self-defined data types**

- We can define data types by ourselves.
	- By **combining** data types into a composite type.
	- By **redefining** data types.
- We can always complete every program without self-defined data types. But we can make our program **clearer** and more **flexible** by using them.
- In C, there are many ways of creating self-defined data types.
	- **typedef**, **struct**, **union**, **enum**.
	- We will introduce only the first two.
	- You can learn the other two by yourself (or ignore them at this moment).

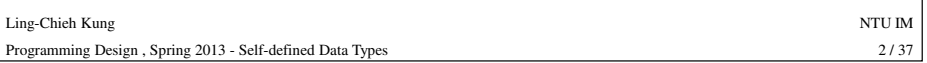

#### **struct**

- You can **group** some different data types into a single type by using **struct**.
	- **struct** is the abbreviation of structure.
	- We may group basic data types.
	- We may also group nonbasic data types (e.g., pointers and arrays).
	-
- We may even group self-defined data types in another self-defined data type.<br>
 Some items naturally consists of multiple **attributes**.<br>
 These attributes mean something only if they appear together.<br>
 It will be bett
	-
	-

#### **Example**

- How to write a program to create two points *<sup>A</sup>* and *<sup>B</sup>* on the Cartesian coordinate system, compute vector *AB*, and print it out?
	- Implement a function that computes the vector.

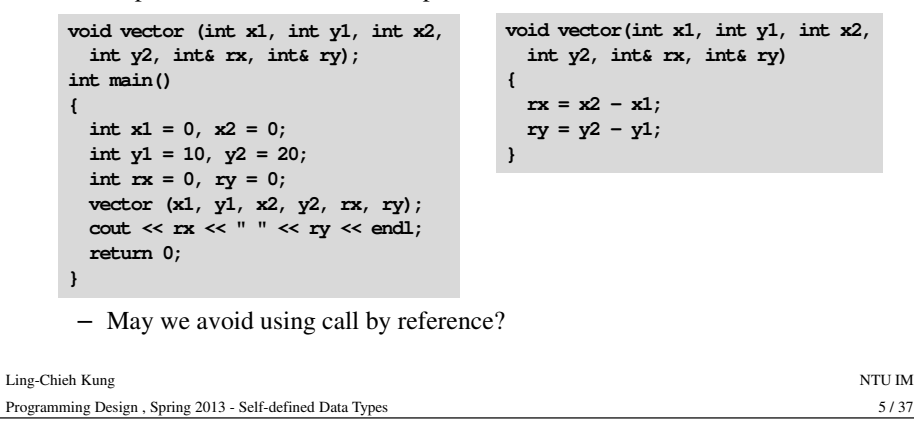

#### **Example with struct**• With the new data type, the program can now be written in this way: – **Declare** variables with the self-defined type name. **#include <iostream> using namespace std; struct Point {int x; int y; };** $int \text{main}()$ Ling-Chieh Kungg and the state of the state of the state of the state of the state of the state of the state of the state of the state of the state of the state of the state of the state of the state of the state of the state of the stat 7/37 Programming Design , Spring 2013 - Self-defined Data Typess  $7/37$ - Assign values to both<br>
attributes by grouping<br>
values by curly brackets.<br>
- Access attributes through<br>
the dot operator.<br>
<br>
the dot operator.<br>
<br>  $\begin{array}{ll}\n & \text{Point } A = \{0, 0\}, B = \{10, 20\}; \\
 & \text{Point } vecAB = vector (A, B); \\
 & \text{Point } vecAB = vector (A, B); \\
 & \$

#### **Example with struct**

- What are the drawbacks of this program?
	- There are so many variables.
	- Variables must be used in pairs (e.g., **x1** and **y1**).
- It will be easier to develop and maintain our program if we can create a new type which contains both the *<sup>x</sup>*- and *y*-coordinate.
- In C, this can be done by defining a **structure**. **struct Point** – The keyword **struct** is used to define structures. **{int x;**
- Now it is a data type and we can use it to **declare variables**.
	- At those places after its definition.

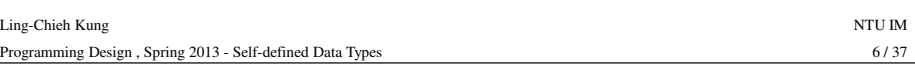

**int y;**

**};**

#### **Example with struct**

• With the new data type, the function can now be implemented in this way:

> **Point vector (Point A, Point B) // Point as parametersPoint vecXY; vecXY.x = B.x - A.x;**  $\text{vecXY.y} = B.y - A.y;$ **return vecXY; // return a Point**

- 
- 

**{**

**}**

Ling-Chieh Kungg and the state of the state of the state of the state of the state of the state of the state of the state of the state of the state of the state of the state of the state of the state of the state of the state of the stat Programming Design , Spring 2013 - Self-defined Data Types $8 / 37$ – The function is easier to read and understand.<br>
– No need of call by reference.<br>
Kung<br>
mg Design, Spring 2013 - Self-defined Data Types<br>
8/3

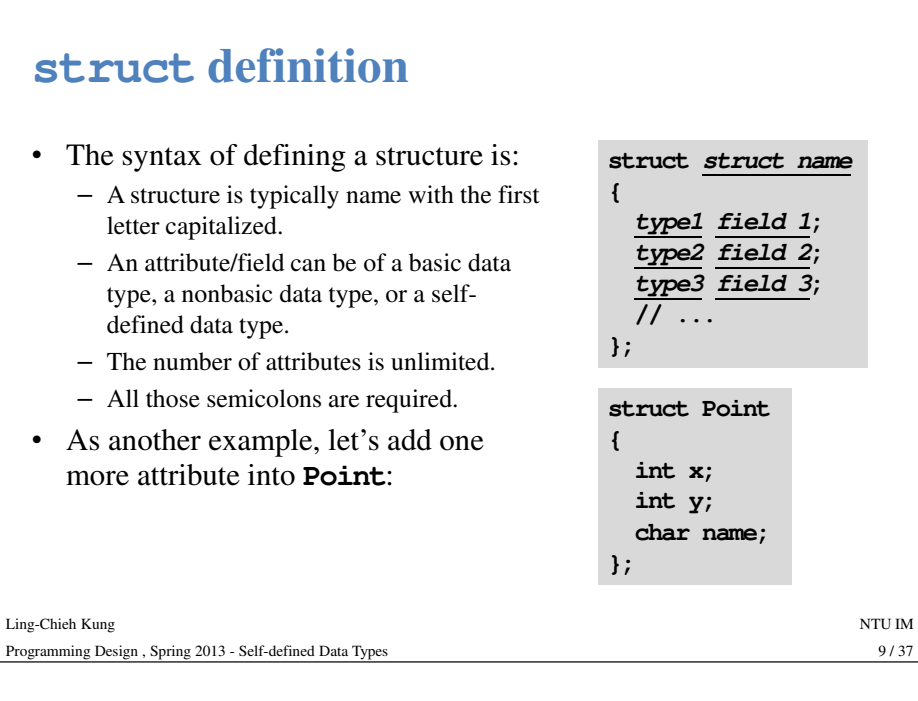

# **Accessing struct attributes**

• Use the dot operator "**.**" to access a **struct** variable's attributes.

**struct variable.attribute name**

- We may view an attribute as a single variable.
- We may do all the regular operations on an attribute.

```
Point A, B;
A.x = 0; // assignment
A.y = A.x + 10; // arithmetic
A.name = 'A';
cin >> B.name; // input
cout << A.x; // print out
B.y = A.y; // assignment
```
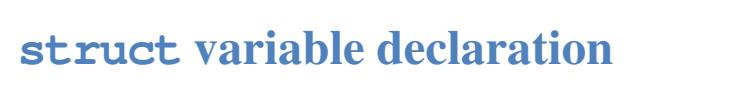

• To declare a variable defined as a structure, use

- **Point A;**
- **Point B, C, thisIsAPoint;** // name variables in the usual way **struct name variable name;**
- 
- 
- 
- -
	-

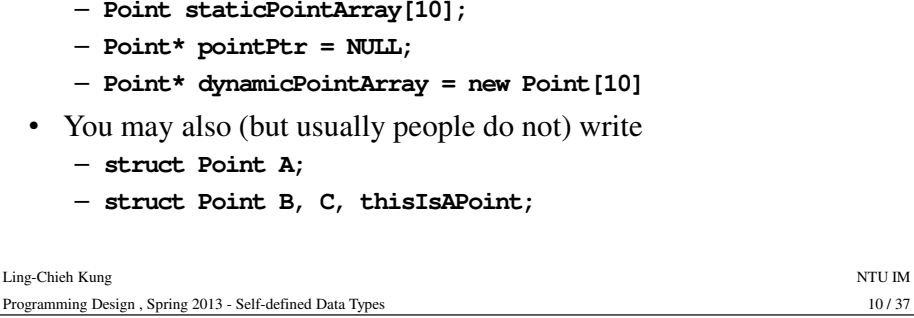

# **struct assignment**

• We may use curly brackets to assign values to multiple attributes.

**Point A = {0, 0, 'A'};Point B; B = {10, 20, 'B'};C = {5, 0};** $D = \{2\};$ 

- 
- Partial assignment is allowed. Uninitialized attributes may be anything, even if part of the attributes are given values. Example "**09\_01\_structInit**".
- 

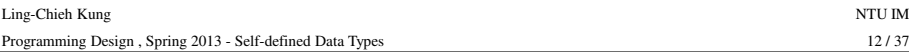

# **struct and functions**

- You may pass a **struct** variable as an argument into a function.
- You may return a **struct** variable from a function, too.
- Passing a **struct** variable by default is a call-by-value process. You may implement call by reference in the usual way.
	- Example "**09\_02\_structFunc**".
- 

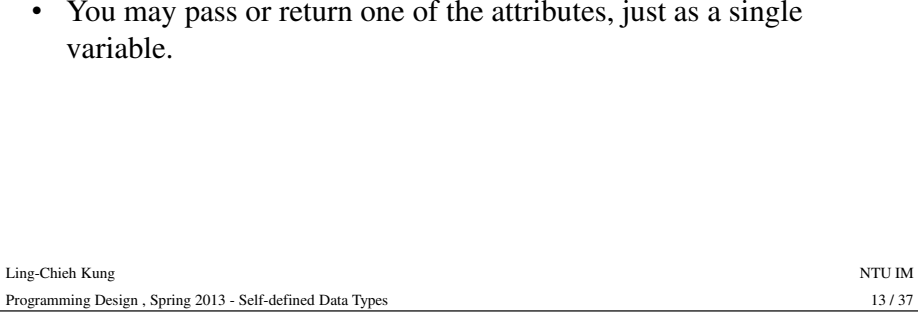

### **Outline**

- **struct**
- **typedef**
- **struct** with member functions

# **Memory allocation for struct**

- When we declare a structure variable, how does the compiler allocate memory spaces to it?
	- How many bytes are allocated in total?
	- Are attributes put together or separated?
	- What if we declare a structure array?
- 
- Example "**09\_03\_structMemory**".<br>• The memory allocation mechanism will be discussed again when<br>we talk about "class inheritance".<br>•<br>•<br>• Chieh Kung NTU ID NTU ID NTU ID NTU ID NTU ID NTU ID NTU ID NTU ID NTU ID NTU ID NTU

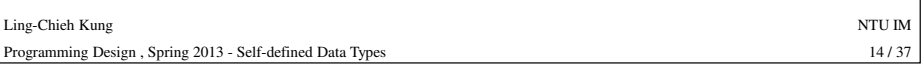

#### **typedef**

- **typedef** is the abbreviation of "**type definition**".
- It allows us to create a new data type from another data type. – Typically from a basic data type.
- To write a type definition statement:

#### **typedef old type new type;**

- This defines **new type** as **old type**. – **old type** must be an existing data type.
- So we do not really create any new type. What is the point of doing so?

#### **Example**

• Suppose we want to write a program that converts a given US dollar amount into an NT dollar amount.

```
double nt = 0; 
double us = 0;cin >> us;
nt = us * 29;
cout << nt << endl;
```
- Suppose in your program there are ten different kinds of monetary units, and you declared all of them to be **double**.
- What if one day you want to change all the types to **float**?

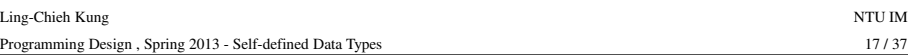

## **"Type" life cycle**

- You can put the **typedef** statement anywhere in the program. For example, at the beginning of the program, the main function, or inside any block.
- The self-defined type can be used only **in the block** (if you declare it in any block).
- The same rule applies to **struct**.

### **Example with typedef**

• To avoid modifying ten declaration statements, **typedef** helps!

**typedef double Dollar; // define Dollar as double Dollar nt; // declare a variable as Dollar Dollar us; cin >> us;**  $nt = us * 29;$ **cout << nt << endl;**

- 
- **Dollar** is a self-defined data type. It can be used to declare variables.<br>- If one day we want to change the type into **float**, **int**, etc., we only need to do one modification.<br>- Also, when one looks at your program,
- 

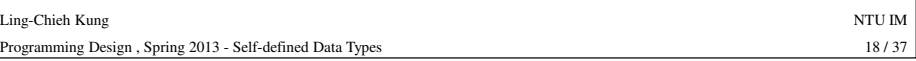

#### **Example**

- What may happen if we compile this program?
- How to fix it?

```
int exchange (Dollar from, Double rate); 
int main()
{typedef double Dollar; 
  Dollar NT, US;cin >> US;
  NT = exchange(US, 40);cout << NT << endl;
  return 0;}
int exchange (Dollar from, Double rate)
{return from * rate;}
```
#### **Good programming style**

- Put the type definition statements and structure definition in the place that anyone can find it easily. Usually, it is the beginning of the program, just under the include statement.
- Put them globally unless you really use them locally.

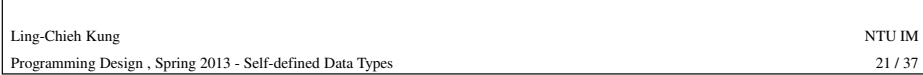

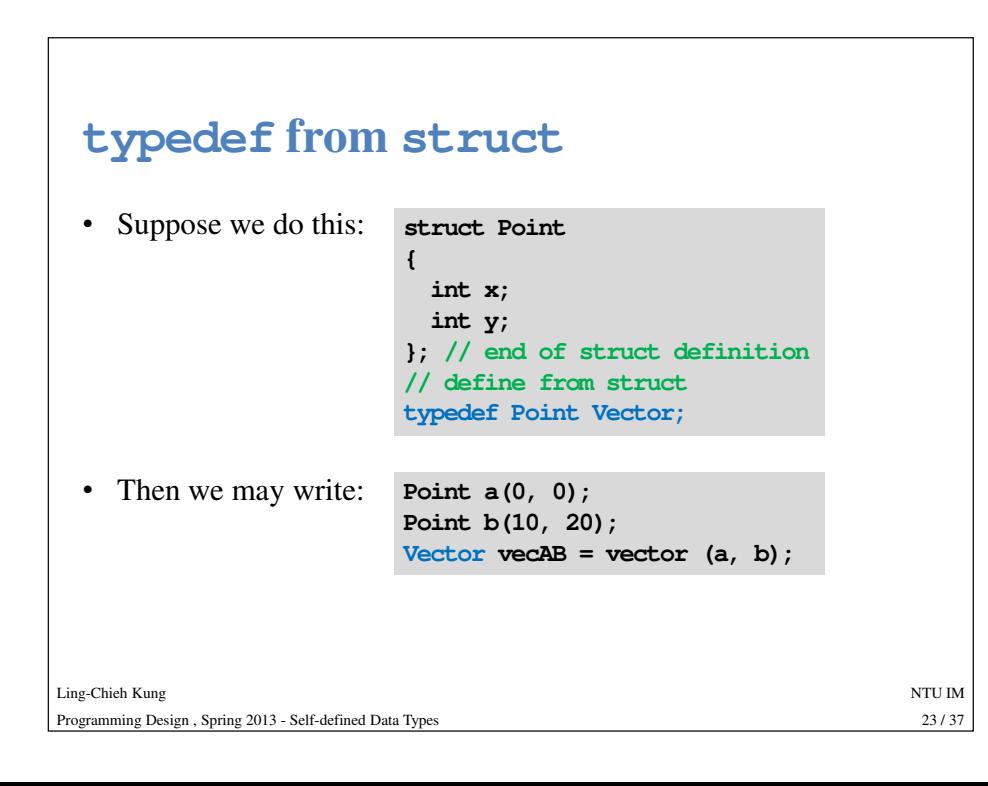

# **typedef from struct**

• Recall that we have done the following:

**Point a = {0, 0}; Point b = {10, 20};Point vecAB = vector (a, b);**

- 
- 
- 

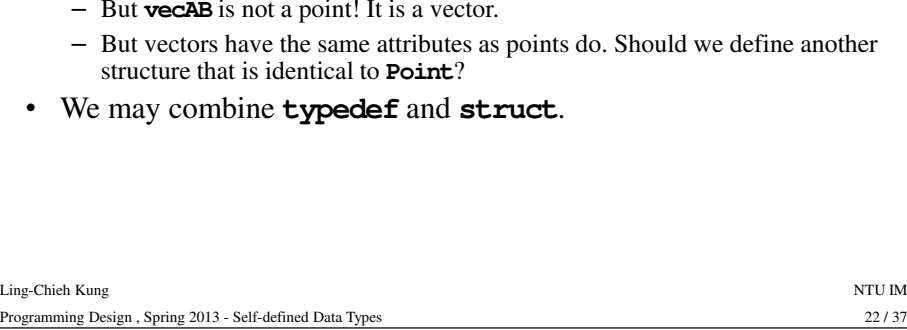

#### **C++ standard library**

- You may not use **typedef** in the future. However, at least you have to know what it is.
- Many **C++ standard library** functionalities are provided with new types defined by **typedef**.
	- As an example, the function **clock()**, defined in **<ctime>**, returns a type
	-

- 
- 

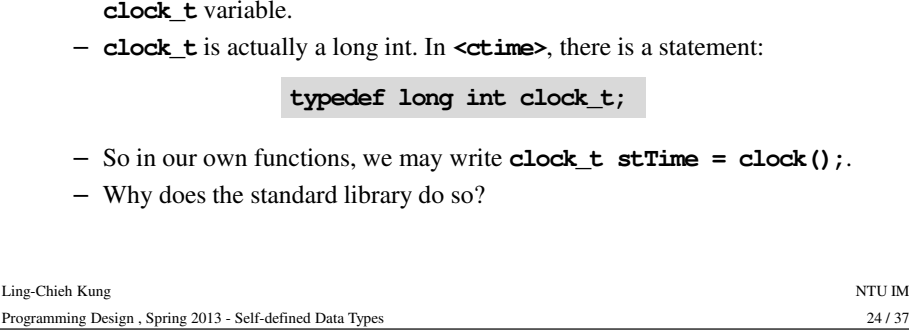

 $22/37$ 

#### **Outline**

- •**struct**
- **typedef**
- **struct with member functions**

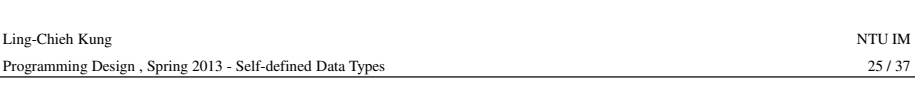

## **A global-function implementation**

• We may write a function which takes a point as a parameter:

```
double distOri (Point p)
{double dist = sqrt (pow (p.x, 2) + pow (p.y, 2));
  return dist;}
```
- Certainly we need to include **<cmath>**. This works, but this function is doing something that is related to **only one** point. We may want to write this function as a part of **Point**.
- 

#### **Member variables**

• Recall that we have defined

**struct Point {int x; int y;};** 

- 
- 
- We say that **x** and **y** are the attributes or fields of the structure **Point**.<br>- They are also called the **member variables** of **Point**.<br>**•** Suppose we want to write a function that calculate a given point's distance fr

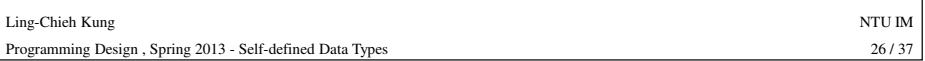

## **A member-function implementation**

• We may redefine **Point** to include a **member function**:

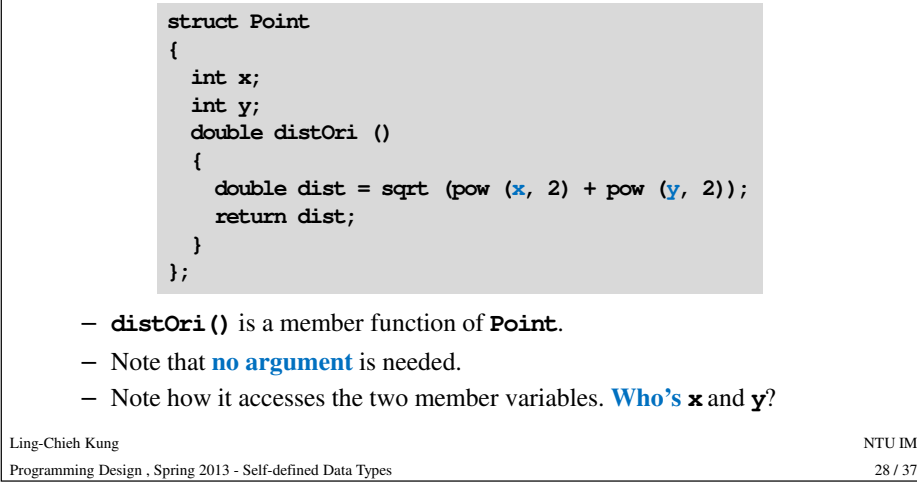

28/37

s 28 / 37

#### **A member-function implementation**

• To access a structure's member function, use the dot operator.

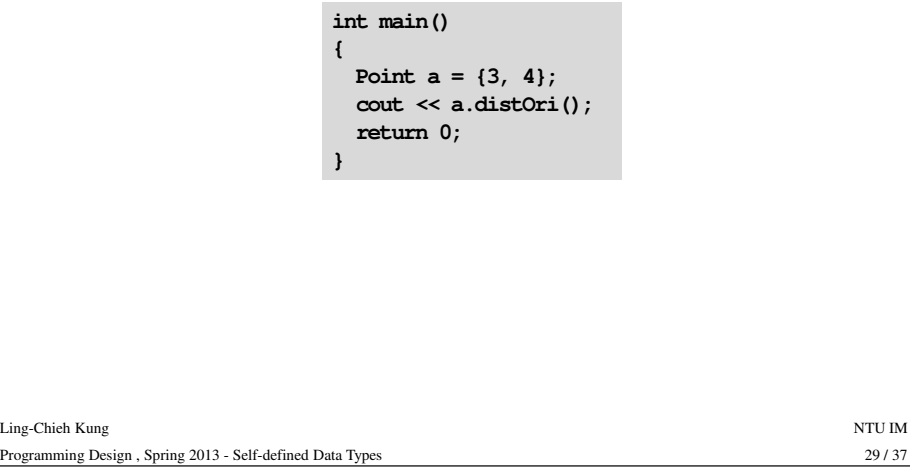

#### **The two ways of thinking**

- What is the difference between the global-function and memberfunction implementations?
	- They both work if they are implemented correctly.
- The perspectives of looking at this functionality is different.
	- As a global function: I want to **create a machine** outside a point. Once I throw a point into it, I get the desired distance.
	- As a member function: I want to **attach an operation** on a point. Once I run this operation, I get the desired distance.
- The second perspective is preferred when we design more complicated items. You will start to experience this after the introduction of classes.
- The second way also enhances **modularity**.

```
A member-function implementation
```
• One may define a member function outside the **struct** statement.

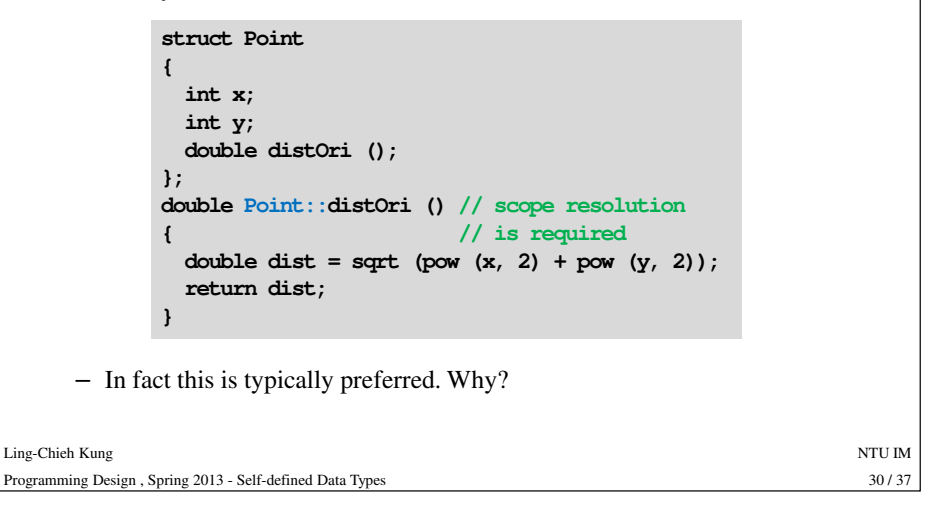

#### **One common "error" for beginners**

• What is "wrong" in the following definition?

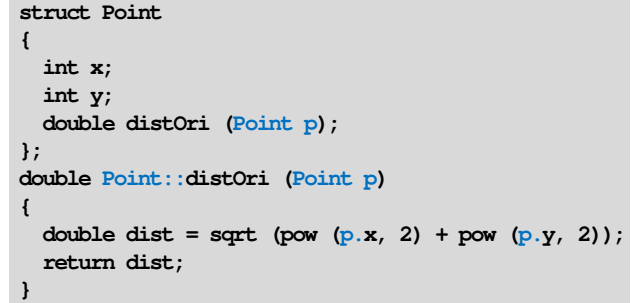

• It does not generate a compilation error. However, never do this!

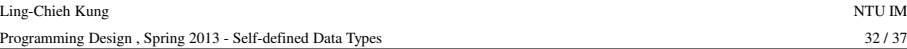

 $32/37$ 

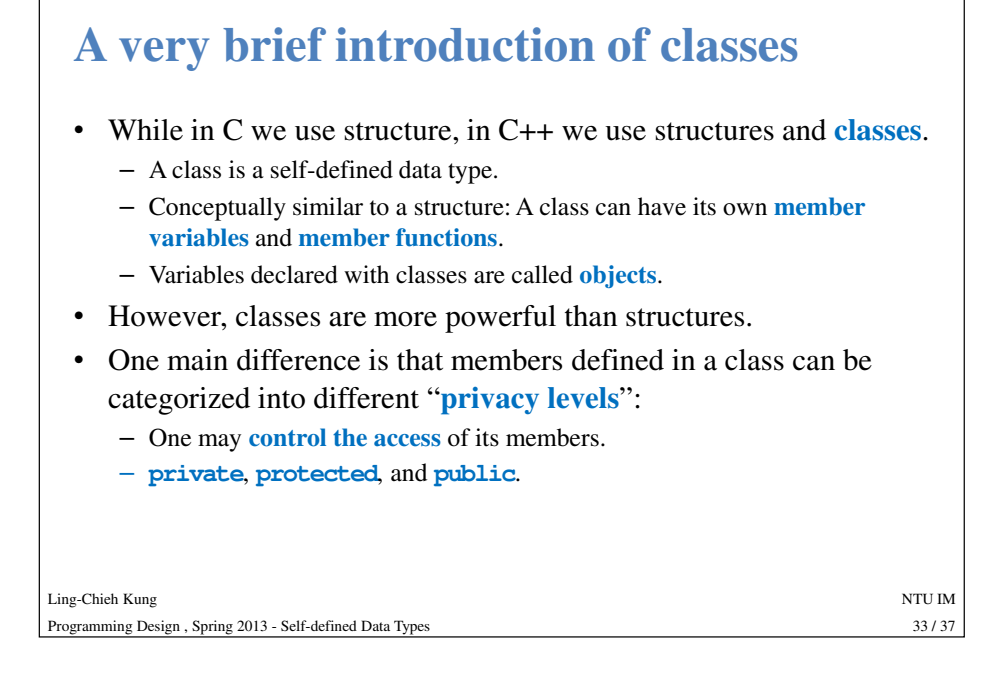

#### **Access control of class members**

- Members defined in a class are by default **private**.
	- A private member can only be accessed by its own member function.

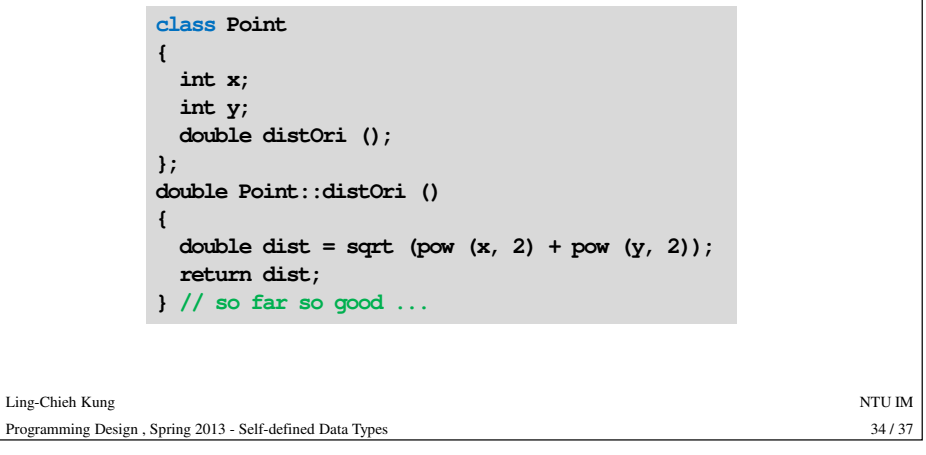

#### **Access control of class members**• But in the main function: **int main() {Point a; cout << a.distOri(); // error! return 0;**• One **cannot** invoke a private member in the main function. – Because the main function is not a member function of **Point**. • The way of initialization is also changed. This will be discussed in the future. **}**

Programming

#### **Access control of class members**

• We need to declare members as public for them to be accessed in the main function.

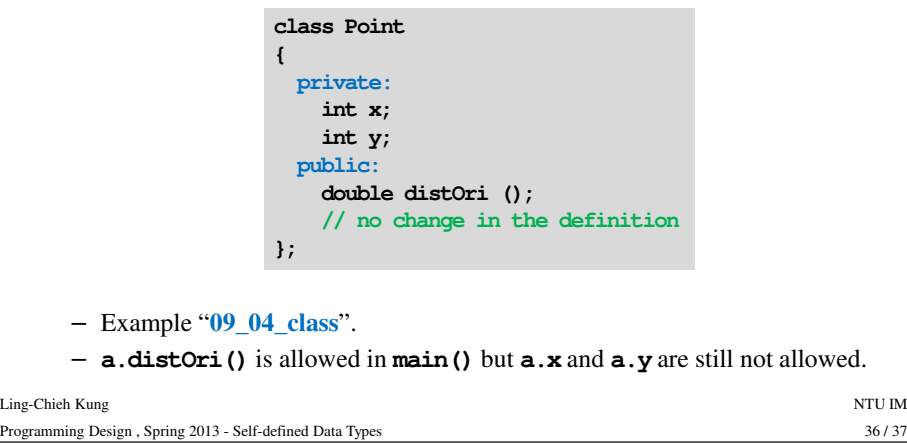

#### **Access control of class members**

- Why do we want to do access control?
- Because we want to ensure that people use our classes in a **safe and controlled** way.
- This, as well as many other related ideas to enhance and efficiency of design, maintain, and extend large-scale programs, will be discussed when we introduce object-oriented programming.

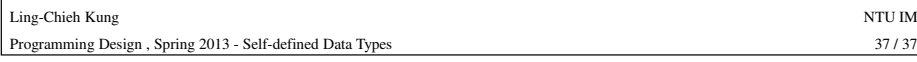

 $37/37$